### Demand Paging

## Demand Paging

- Code pages are stored in a memory-mapped file on the backing store
	- some are currently in memory–most are not
- Data and stack pages are also stored in a memory-mapped file
- OS determines what portion of VAS is mapped in memory
- physical memory serves as cash for memorymapped file on backing store

94

## Allocating a Page Frame

- When free frames fall below Low Watermark, do until they climb above High Watermark:
	- $\Box$  Select "victim" page VP to evict (a policy question)
	- Find all PTEs referring to frame VP maps to
		- if page frame was shared
	- Set P bit in each such PTE to 0
	- Remove any TLB entries that included VP's victim frame
		- the PTE they are caching is now invalid!
	- Write changes to page back to disk
- Transferring pages in bulk allows to reduce transfer time 96

## Demand Paging:

#### Touching Valid but not Present Address

TLB Miss (HW managed)

Page Table walk

Page fault (Present bit P not set in Page Table)

4. Exception to kernel to run page-fault handler

5. Convert VA to file offset

6. Allocate page frame (evict page if needed)

7. Initiate disk block read into page frame

Disk interrupt when transfer completes

Set P to 1 and update PFN for page's PTE

Resume process at faulting instruction

TLB miss

Page Table walk success!

TLB updated Execute instruction

## Page Replacement

- Local vs Global replacement
	- Local: victim chosen from frames of process experiencing page fault
		- fixed allocation per process
	- Global: victim chosen from frames allocated to any process
		- variable allocation per process
- Many replacement policies
	- Random, FIFO, LRU, Clock, Working set, etc.
- Goal: minimizing number of page faults

97

# Comparing Page Replacement Algorithms

- Record a trace of the pages accessed by a process
	- $E. q. 3, 1, 4, 2, 5, 2, 1, 2, 3, 4$  (or c, a, d, b, e, b, a, b, c, b)
- Simulate behavior of page replacement algorithm on trace
- Record number of page faults generated

### How do we pick a victim?

- We want:
	- low fault-rate for pages
	- page faults as inexpensive as possible
- We need:
	- a way to compare the relative performance of different page replacement algorithms
	- some absolute notion of what a "good" page replacement algorithm should accomplish

98

# Optimal Page Replacement

#### Replace page needed furthest in future

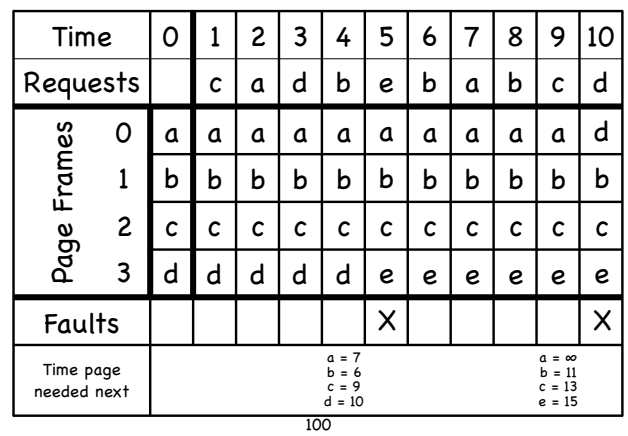

b d c b e

## FIFO Replacement

**Replace pages in the order they come into memory** 

Assume:

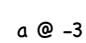

b @ -2 c @ -1 d @ 0

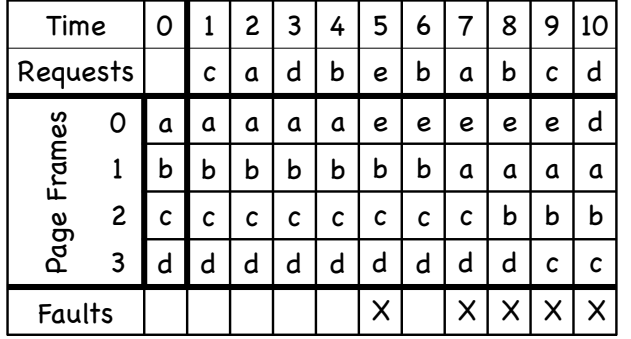

+ Frames - Page Faults

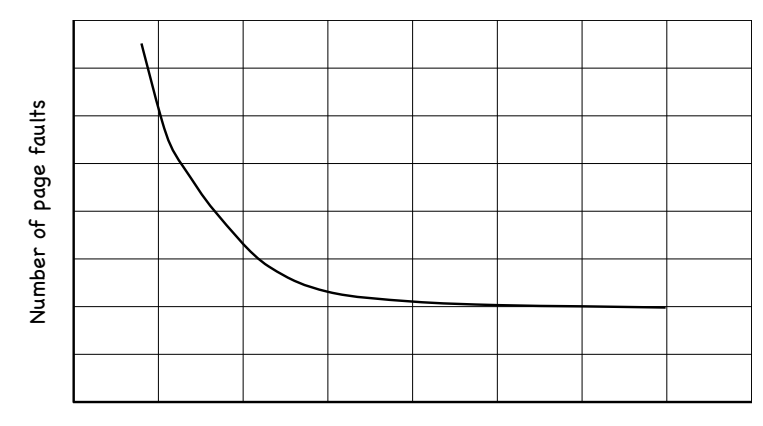

Number of frames

102

101

#### For example...

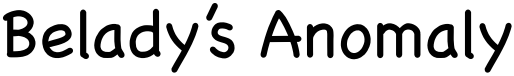

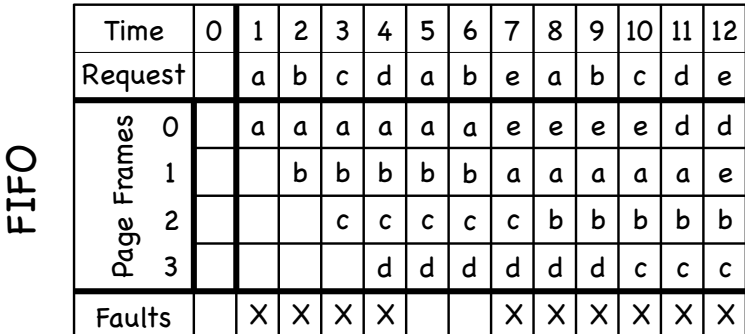

4 frames - 10 page faults!

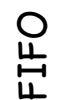

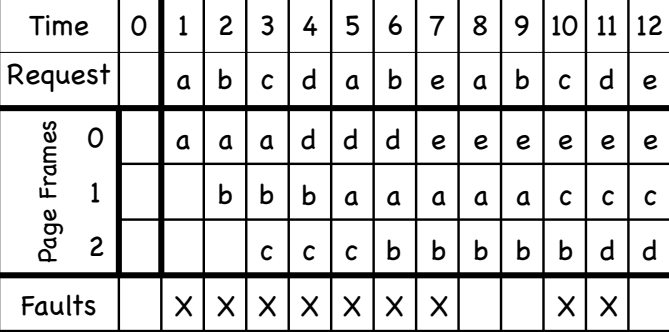

3 frames - 9 page faults!

+ Frames - Page Faults?

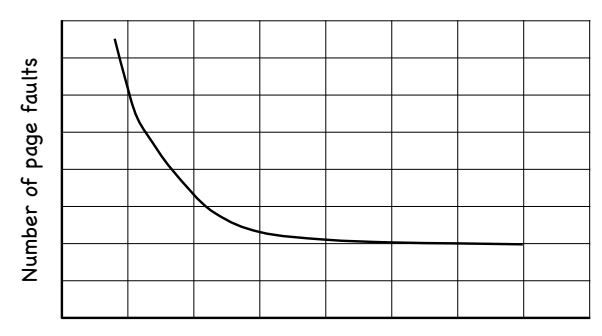

Number of frames

- Yes, but only for stack page replacement policies
	- $\Box$  set of pages in memory with n frames is a subset of set of pages in memor<u>y</u> with n+1 frames

## Locality of Reference

- If a process access a memory location, then it is likely that
	- the same memory location is going to be accessed again in the near future (temporal locality)
	- nearby memory locations are going to be accessed in the future (spatial locality)
- 90% of the execution of a program is sequential
- Most iterative constructs consist of a relatively small number of instructions

106

### LRU: Least Recently Used

Replace page not referenced for the longest time

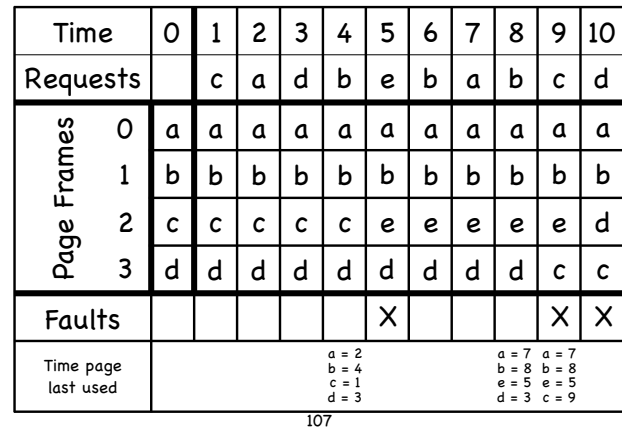

# Implementing LRU

Maintain a "stack" of recently used pages

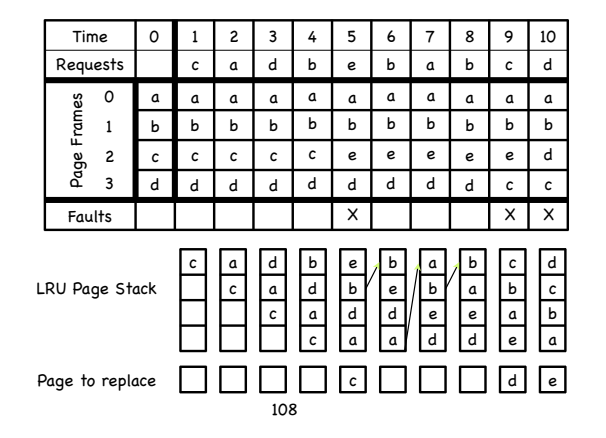

## No-Locality Workload

- Workload references 100 unique pages over time
- 10,000 references
- Next page chosen at random

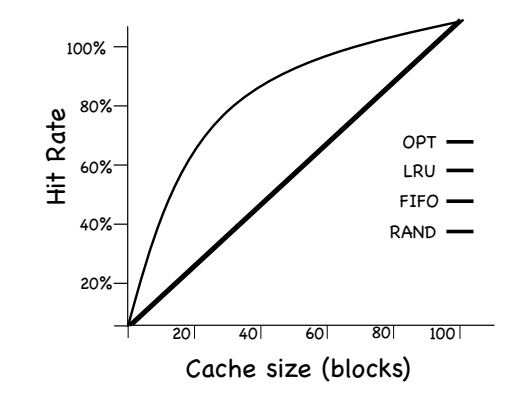

What do you notice?

# Sequential-in-a-loop Workload

- 10,000 references
- We access 50 pages in sequence, then repeat, in a loop.

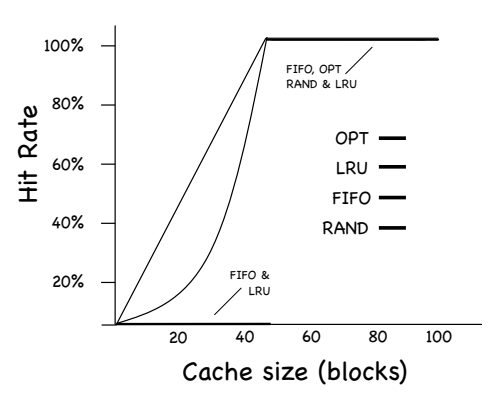

What do you notice?

## 80%-20% Workload

- 10,000 references, but with some locality
	- 80% of references to 20% of the pages
	- 20% of references to the remaining 80% of pages.

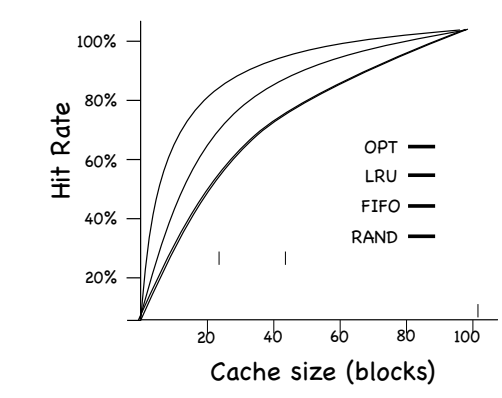

What do you notice?

# Implementing LRU

- Add a (64-bit) timestamp to each page table entry
- **HW** counter incremented on each instruction
- Page table entry timestamped with counter when referenced
- Replace page with lowest timestamp

# Implementing LRU

- Add a (64-bit) timestamp to each page table entry
- **HW** counter incremented on each instruction
- Page table entry timestamped with counter when referenced
- Replace page with lowest timestamp

Approximate LRU through aging **E** keep a k-bit tag in each table entry at every "tick": If needed, evict page with lowest tag R bits at Tick 0 R bits at Tick 1 R bits at Tick 2 R bits at Tick 4 Shift tag right one bit Copy Referenced (R) bit in tag Reset Refereced bits to 0

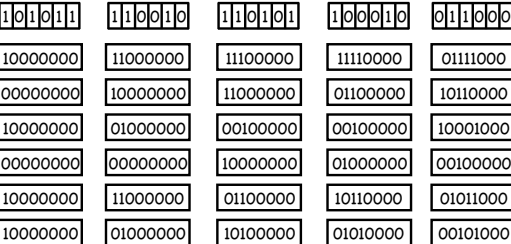

R bits at Tick 5

# Clock Page Replacement

113

Page 0 Page 1 Page 2 Page 3 Page 4 Page 5

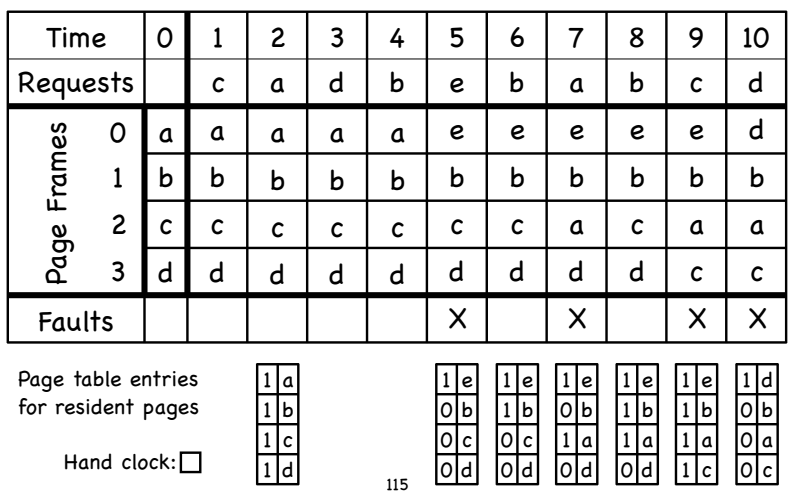

## The Clock Algorithm

- Organize pages in memory as a circular list
- When page is referenced, set its reference bit R to 1
- On page fault, look at page the hand points:
	- if  $R = 0$ :
		- evict the page
		- set R bit of newly loaded page to 1
	- $\Box$  else (R = 1): clear R
	- advance hand

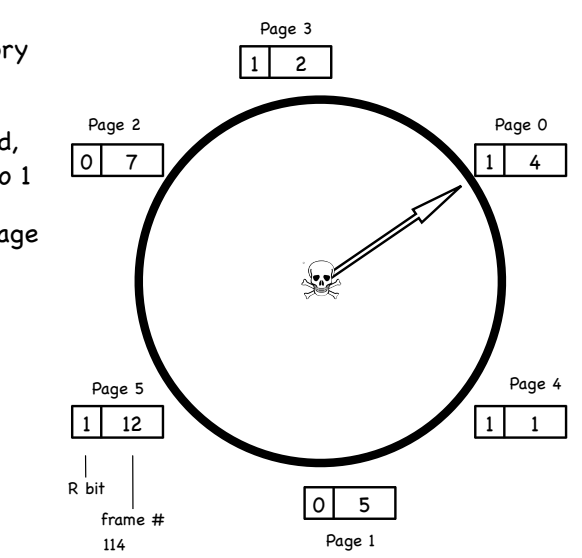

### The Second Chance Algorithm

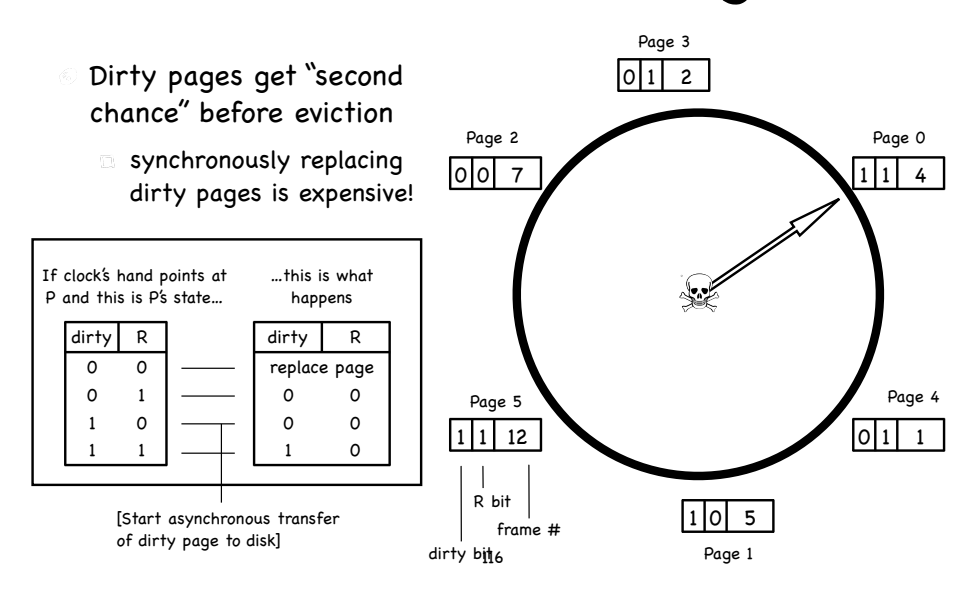

## Second Chance

# Page Replacement

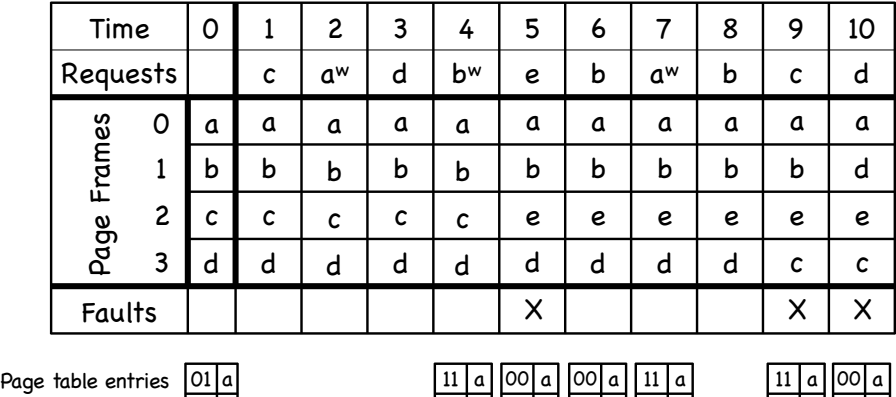

11 b 01 c 01 d 00 b 01 | e 00|d

01 b 01 e 00 d

for resident pages

01 b 01 c 01 d

Hand clock:

Async copy:  $\Box$ 

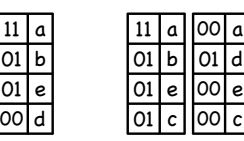